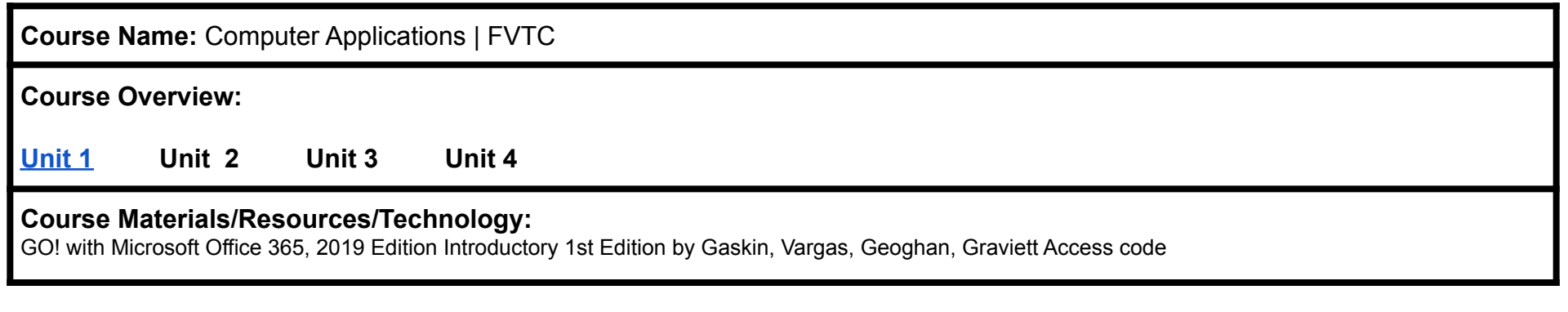

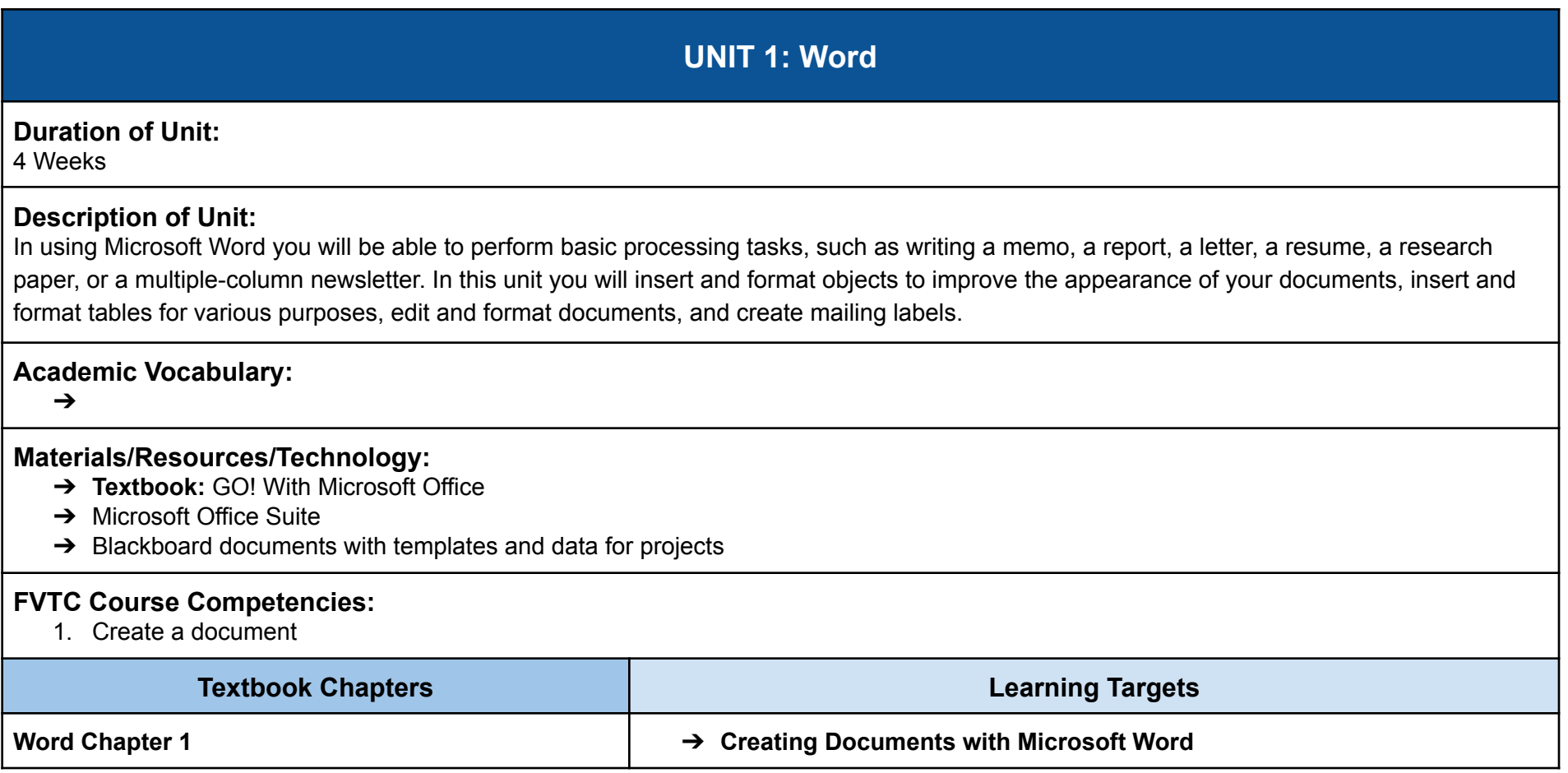

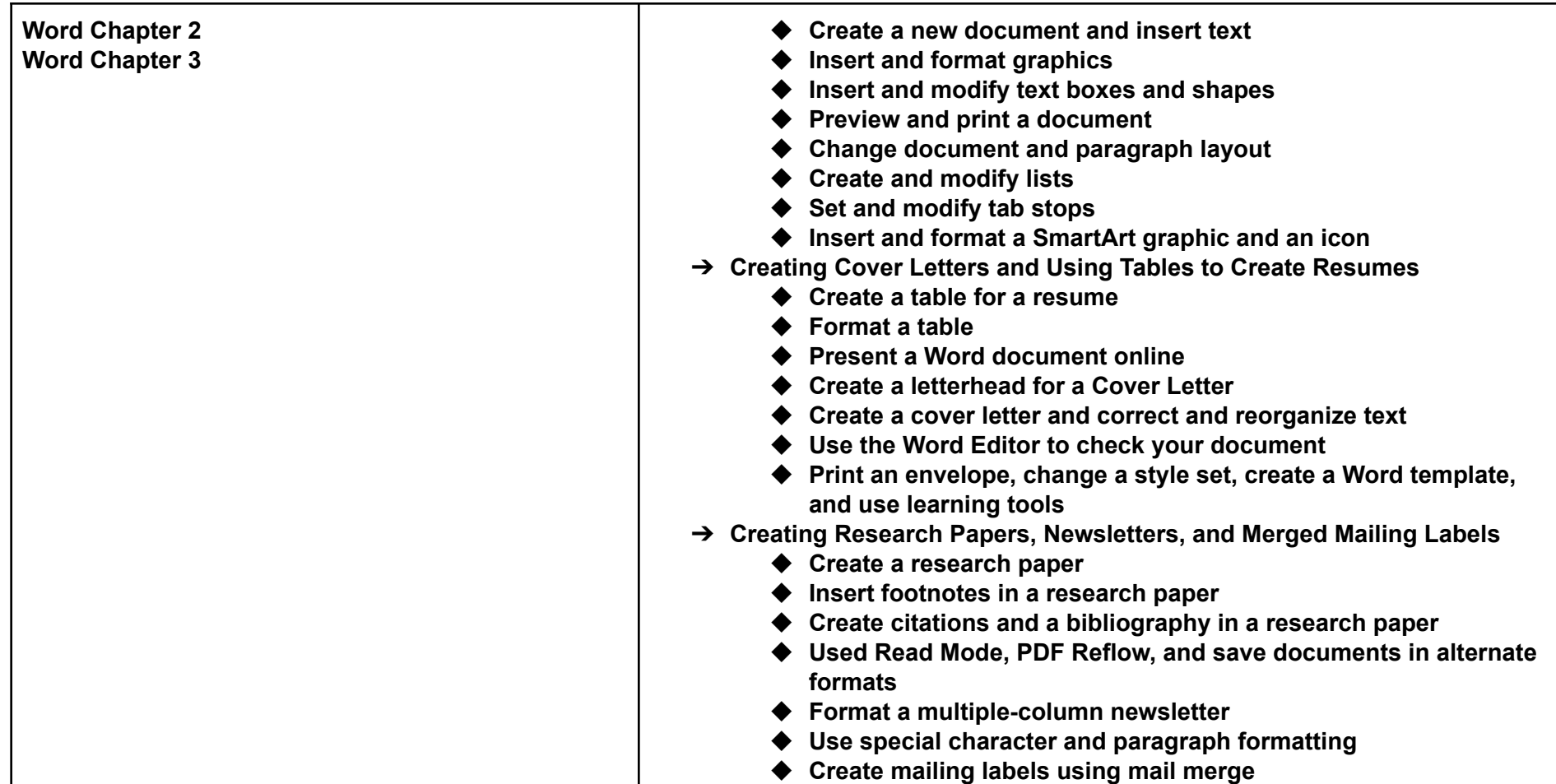

# **Common Formative and Summative Assessments**

- **● Project 1A Flyer**
- **● Project 1B Information Handout**
- **● Project 2A Resume**
- **● Project 2B Cover Letter and Envelope**
- **● Project 3A Research Paper**
- **● Project 3B Newsletter with Optional Mailing Labels**
- **● Word Capstone Project**

# **UNIT 2: Outlook**

#### **Duration of Unit:**

1 Week

### **Description of Unit:**

Microsoft Outlook is a personal manager through Microsoft. It includes email, calendar, tasks, contacts, and more. In this unit, we focus on email, structuring emails, and calendar management. Outlook is a great took to help you stay organized on the job.

#### **Academic Vocabulary:**

➔

## **Materials/Resources/Technology:**

- ➔ **Textbook:** GO! With Microsoft Office
- ➔ Microsoft Office Suite
- → Blackboard documents with templates and data for projects

### **FVTC Course Competencies:**

1. Explore email management

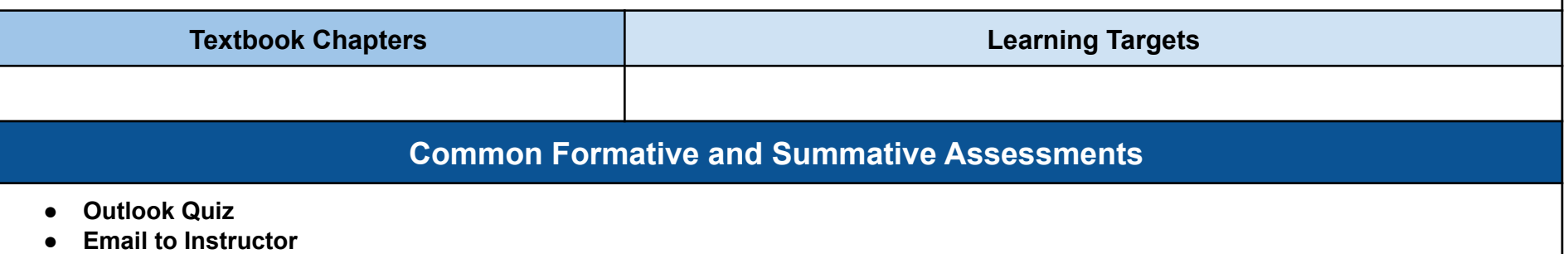

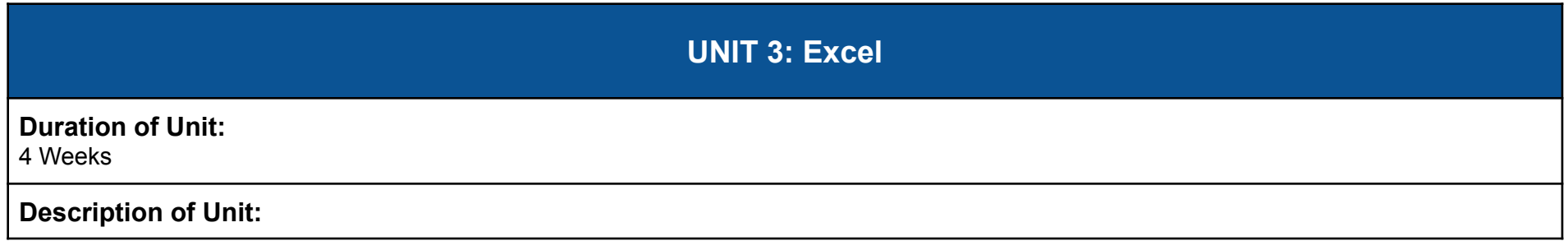

You will use Microsoft Excel to create and analyze data organized into columns and rows, in what is known as a worksheet. You will learn to perform calculations that help you make logical decisions, visualize data in a way that is meaningful, format cells and tables in a visually appealing way, and create charts/graphs.

**Academic Vocabulary:**

 $\rightarrow$ 

## **Materials/Resources/Technology:**

- ➔ **Textbook:** GO! With Microsoft Office
- ➔ Microsoft Office Suite
- → Blackboard documents with templates and data for projects

## **FVTC Course Competencies:**

1. Create a workbook

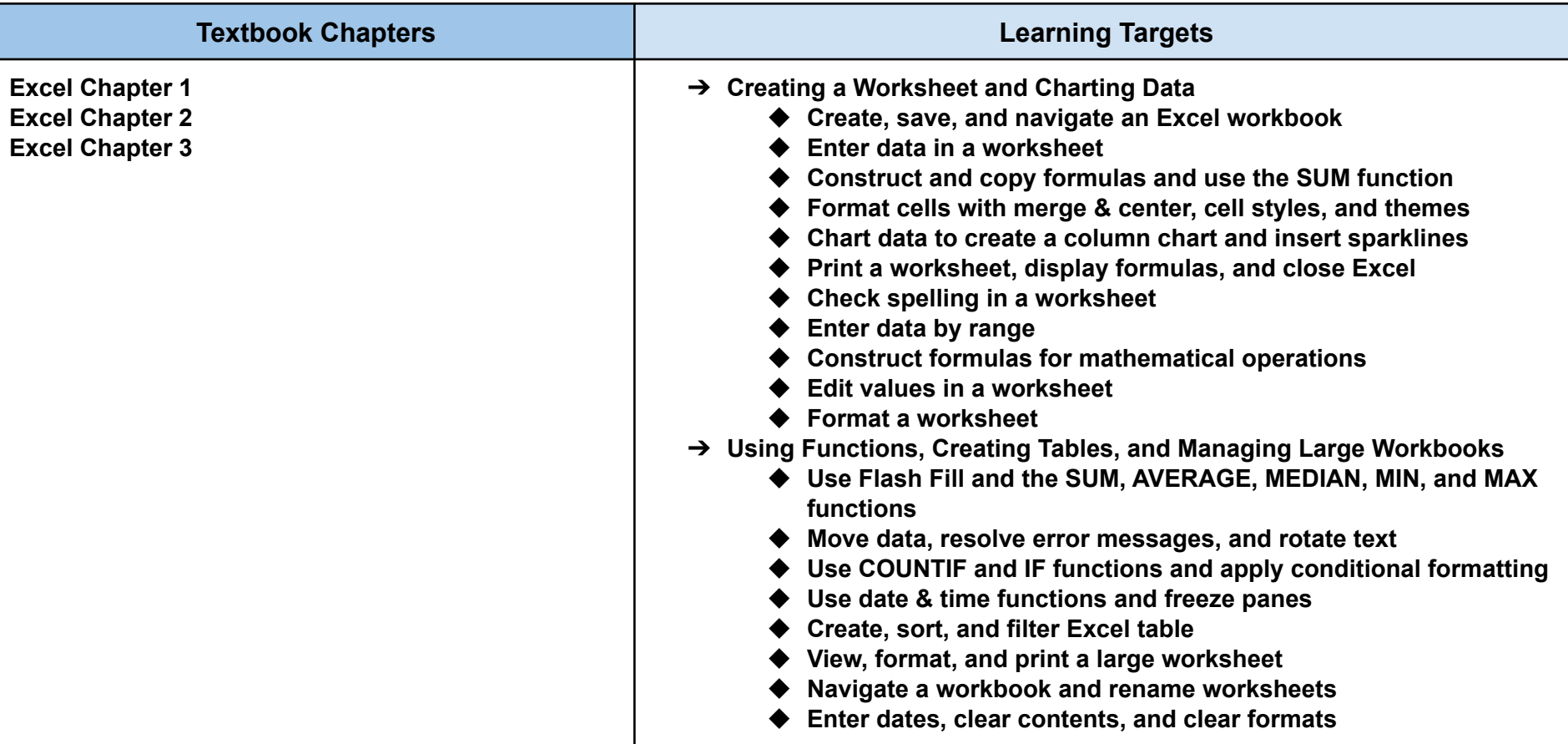

- ◆ **Copy and paste by using Paste Options gallery**
- ◆ **Edit and format multiple worksheets at the same time**
- ◆ **Create a summary sheet with column sparklines**
- ◆ **Format and print multiple worksheets in a workbook**
- ➔ **Analyzing Data with Pie Charts, Line Charts, and What-If Analysis Tool**
	- ◆ **Chart data with a pie chart**
	- ◆ **Format a pie chart**
	- ◆ **Edit a workbook and update a chart**
	- ◆ **Use Goal Seek to perform What-If analysis**
	- ◆ **Design a worksheet for What-If analysis**
	- ◆ **Answer What-If questions by changing values in a worksheet**
	- ◆ **Chart data with a line graph**
	- ◆ **Create a map chart and funnel chart**

# **Common Formative and Summative Assessments**

- **Project 1A Sales Report with Embedded COlumn Chart and Sparklines**
- **● Project 1B Inventory Valuation**
- **● Project 2A Inventory Status Report**
- **● Project 2B Weekly Sales Summary**
- **● Project 3A Enterprise Fund Pie Chart**
- **● Project 3B Tourism Spending Projection and Analysis**
- **● Excel Capstone Project**

# **UNIT 4: PowerPoint**

### **Duration of Unit:**

4 Weeks

## **Description of Unit:**

Using Microsoft PowerPoint will allow you to effectively communicate clearly and concisely while giving presentations. You will learn to perform basic skills like adding content, pictures, and add themes to slides. We will also go over basic presentation best practices regarding color choice, layout, and contrast to enhance your presentation. Lastly, we will cover animation and inserting tables/charts to enhance presentations.

**Academic Vocabulary:**

➔

### **Materials/Resources/Technology:**

- ➔ **Textbook:** GO! With Microsoft Office
- ➔ Microsoft Office Suite
- → Blackboard documents with templates and data for projects

## **FVTC Course Competencies:**

- 1. Create a presentation
- 2. Produce a professional business project across multiple platforms

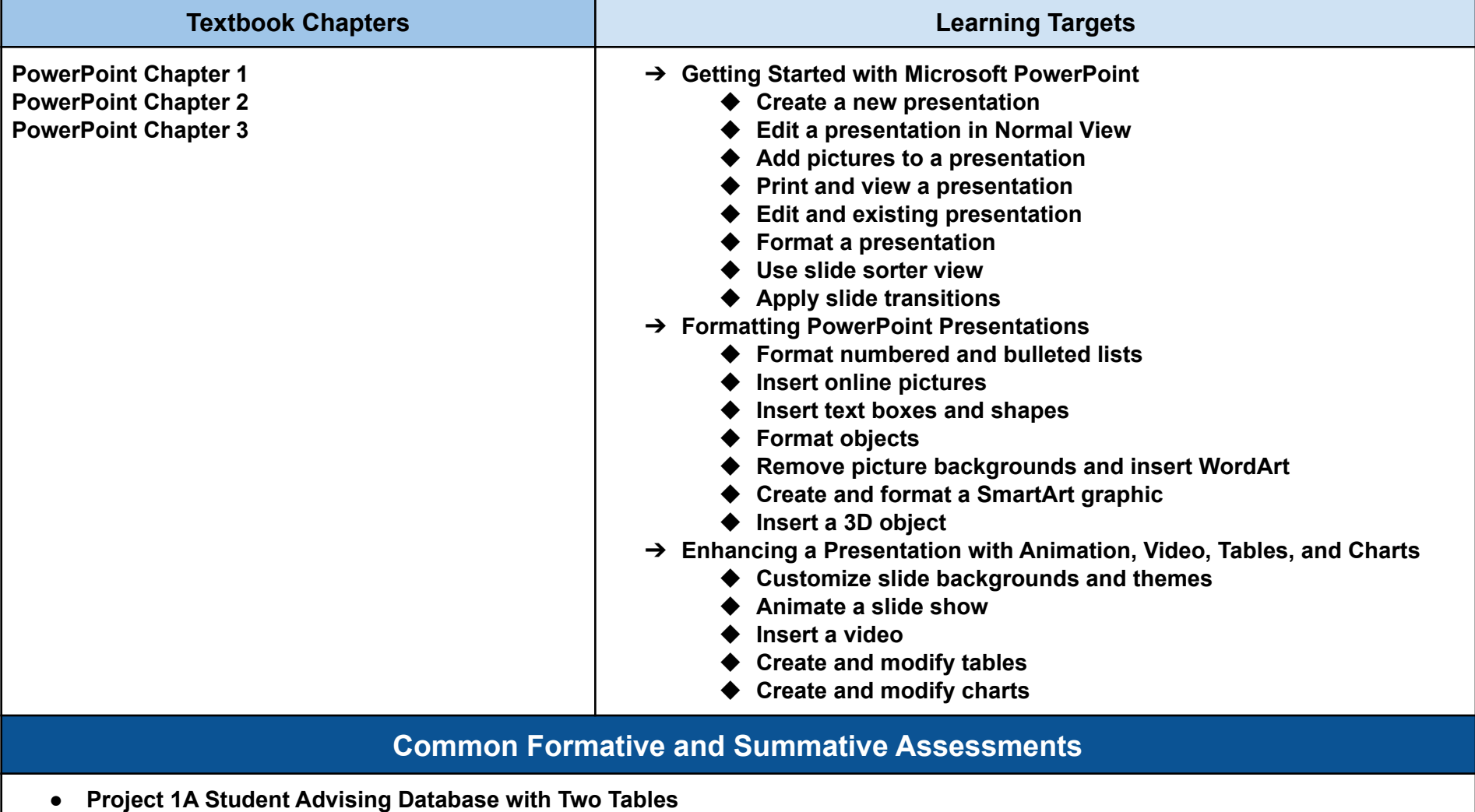

**● Project 1B Student Workshops Database**

- **● Project 2A Instructors and Courses**
- **● Project 2B Athletic Scholarships Database**
- **● Project 3A Students and Majors Database**
- **● Project 3B Job Openings Database**
- **● PowerPoint Capstone Project**

# **UNIT 5: Using all Programs Cohesively**

#### **Duration of Unit:**

2 Weeks

### **Description of Unit:**

In this unit, we will create a final project that integrates the programs we learned about throughout the semester.

#### **Academic Vocabulary:**

 $\rightarrow$ 

#### **Materials/Resources/Technology:**

- ➔ **Textbook:** GO! With Microsoft Office
- ➔ Microsoft Office Suite
- → Blackboard documents with templates and data for projects

#### **FVTC Course Competencies:**

- 1. Create a document
- 2. Create a workbook
- 3. Create a presentation
- 4. Produce a professional business project across multiple platforms

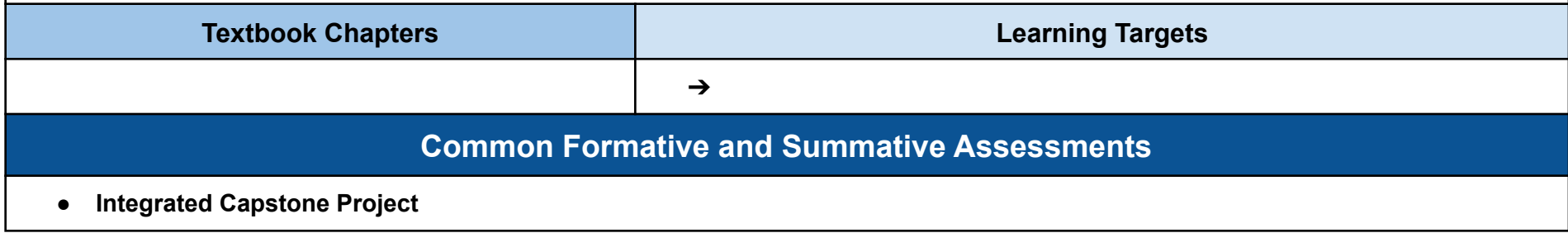